## **Using µCs for EDP**

#### Vivek V.

vaid@me.iitb.ac.in

## **Embedded System**

**Your projects' possible look:**

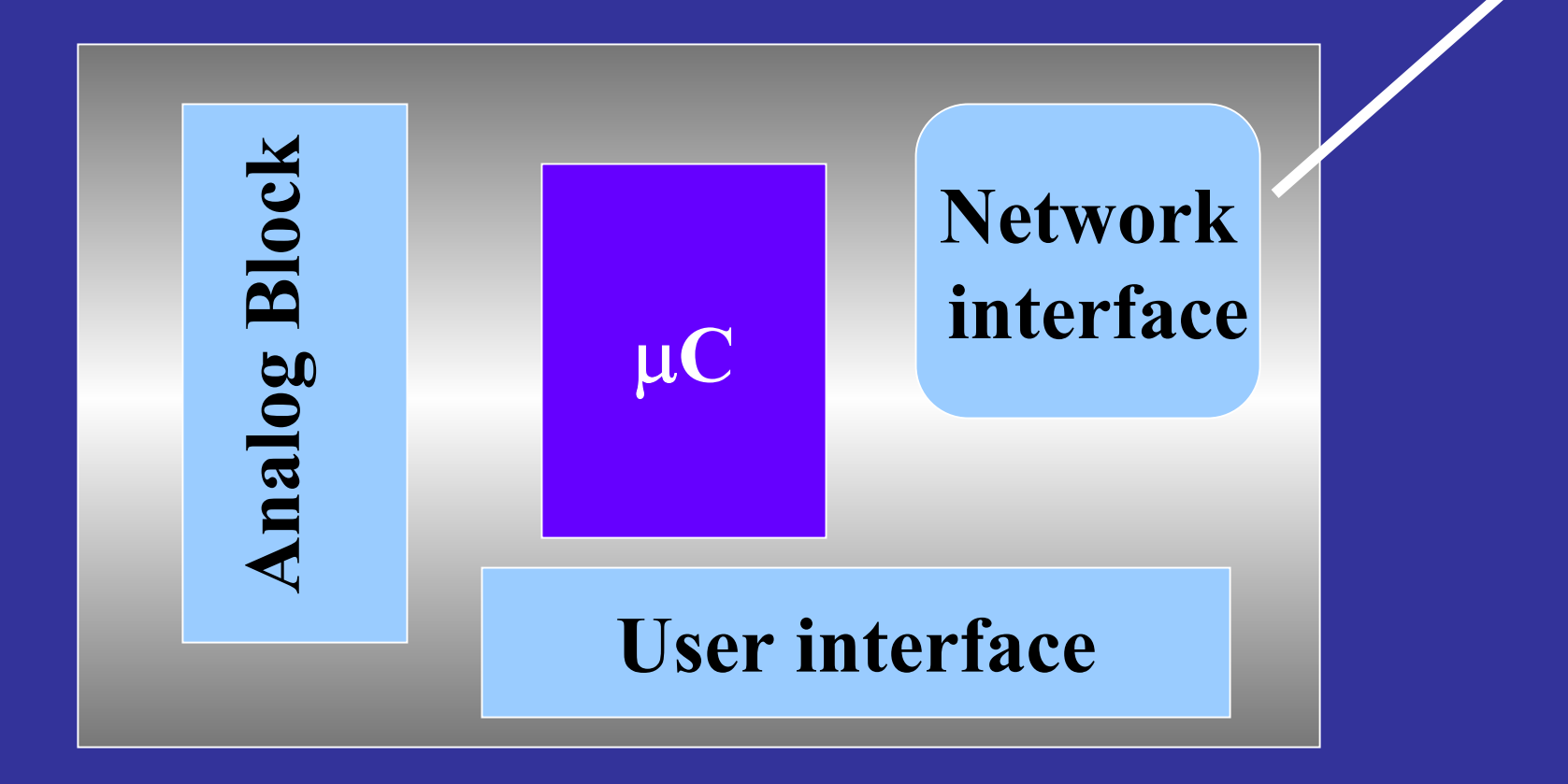

## **Programming**

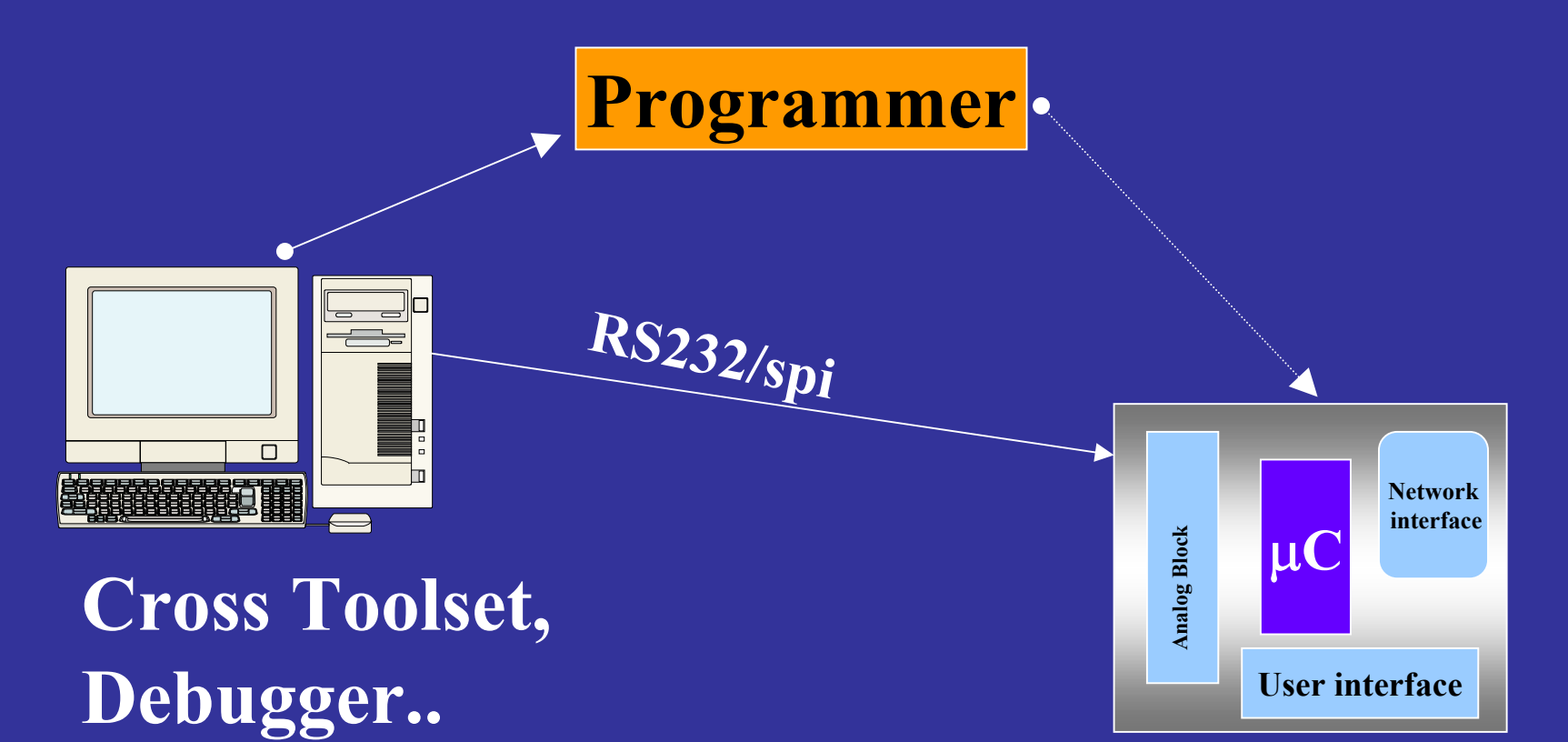

**Target brd.**

### **Modulewise Assembly and testing!**

- Microcontroller chip should be first
	- Check for PCB errors BEFORE starting soldering!
	- make small test program like blinking led
	- then get the UI running
- Soldering next-module Precautions
	- remove mcu from socket to avoid damage, (static etc..)

# **Debugging**

- **Power Supply ON PINS**
- **Check Heartbeat ! (ALE) for 805x (square wave)**
- **Write Many Test Programs**
	- **Blink**
	- **Switchboard test**
	- **Serial test**

## **COMMON ERRORS**

- Use ONLY 33pf on Crystal
- PSEN
- Crystal is fragile
- for 89c2051

 $-Pwr ON Rest R > 60 K!$  (read datasheet)

## **TIPS**

- USE resistor SIP (single inline pack) to PULL UP
- DISABLE ALL UNUSED Interrupts
- Use a 10  $\mu$  F cap. across the ADC supply
- Put many Status Indicator LEDs on the board (helps A LOT in debugging and knowing if your software is working or not)
- disable watchdog timer initially and get the system running
- EACH DIGITAL CHIP SHOULD HAVE A DECOUPLING CAPACITOR near it, accros pwr. supply. (good design practice) [0.1 µ**F]**